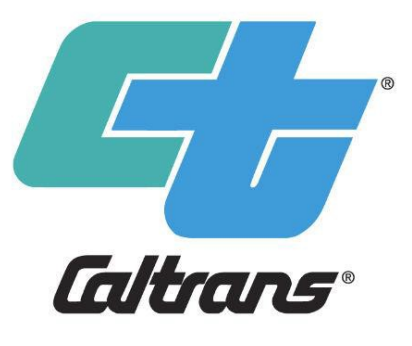

#### PAVING YOUR ROAD TO SUCCESS WITH CALTRANS:

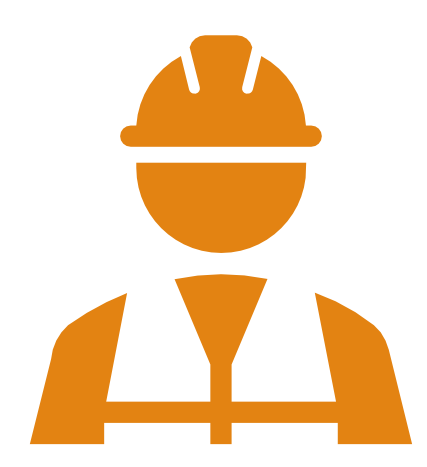

# UNDERSTANDING SMALL BUSINESS PROGRAM CODES

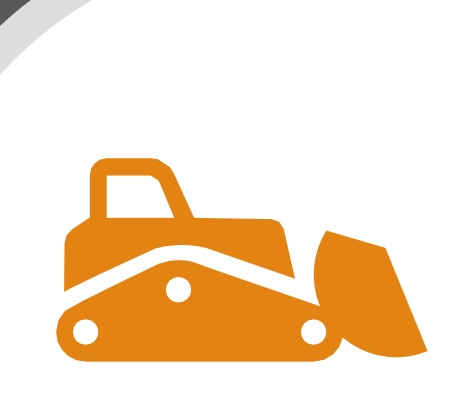

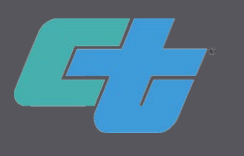

# Using the Chat and Q&A Features in WebEx

#### To send a chat message:

1. Open the Chat panel in the lower right corner:

> $P_{\equiv}$  Participants Chat

2. In the Send to or To drop-down list, select the recipient of the message.

3. Enter your message in the chat text box, then press Enter on your keyboard.

#### To submit a question via the Q&A Panel:

1. Open the Q&A panel by clicking the "..." in the  $P_{\equiv}$  Participants Chat  $\left( \right)$ 

2. Click in the drop-down menu and select "All Cohost" as the recipient of the question.

3. Enter your question in the text box and press Enter on your keyboard.

\*\* Be sure to indicate if you would prefer to have our moderators ask your question, or if you'd like to be unmuted to ask yourself.

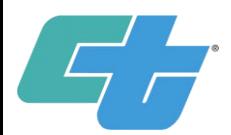

Title VI of the Civil Rights Act of 1964, prohibits discrimination based upon race, color, and national origin. Specifically, 42USC 2000d states that "No person in the United States shall, on the ground of race, color, or national origin, be excluded from participation in, be denied the benefits of, or be subjected to discrimination under any program or activity receiving Federal financial assistance.

[https://dot.ca.gov/-/media/dot-media/programs/civil-rights/documents/title-vi/caltrans-non](https://dot.ca.gov/-/media/dot-media/programs/civil-rights/documents/title-vi/caltrans-non-discrimination-policy-statement-a11y.pdf)[discrimination-policy-statement-a11y.pdf](https://dot.ca.gov/-/media/dot-media/programs/civil-rights/documents/title-vi/caltrans-non-discrimination-policy-statement-a11y.pdf)

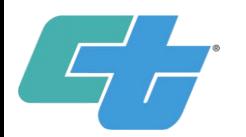

#### Department Mission:

#### Provide a safe and reliable transportation network that serves allpeople and respects the environment.

- Over 50,000 miles of state highway & freeway lanes managed, developed, and maintained, connecting local systems and neighborhoods
- Managing major inter-city rail services
- Permitting for over 400 public-use airports & heliports
- The scope of this mission is too great for us to handle alone
- Our department depends on our private contracting partners to fulfill our mission & project goals

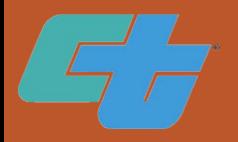

**Certifications** Recognized by **Caltrans** 

### State Funded Projects

(When project funding is ONLY state dollars)

Small Business (SB)/Small Business - Public Works (SBPW)

25% Goal

Disabled Veteran Business Enterprise (DVBE)

5% Goal

### Federally Funded Projects

(When projects have ANY AMOUNT of federal dollars)

Disadvantaged Business Enterprise (DBE) 22.2% Goal

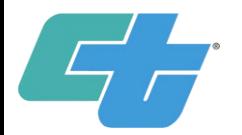

# Learning Objectives

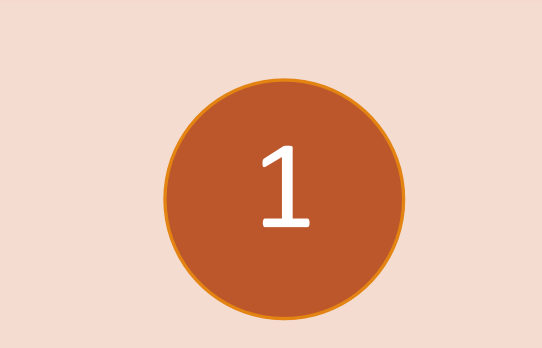

Understand Work Codes, North American Industry Classification System(NAICS), United Nations Standard Products and Services Codes (UNSPSC) and keywords available to list on ourprofile

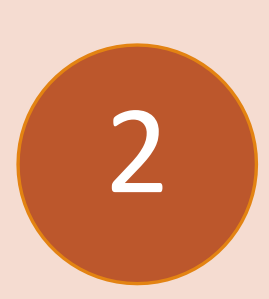

Learn how to update North American Industry Classification System(NAICS), United Nations Standard Products and Services Codes (UNSPSC) and keywords on your certification profiles

3

Learn about historic contract cost data, where to find it, and how to utilizeit

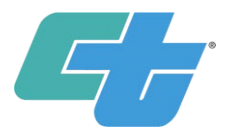

# WORK CODES OVERVIEW

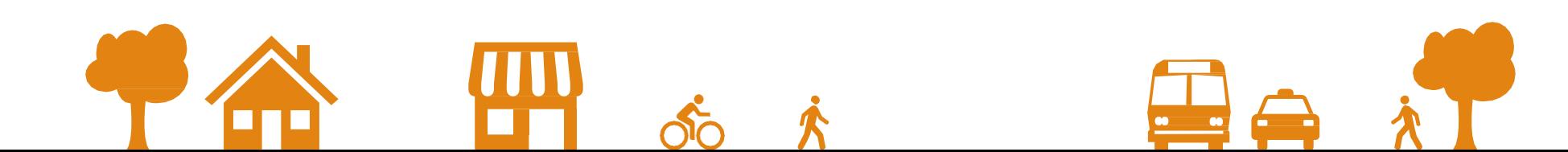

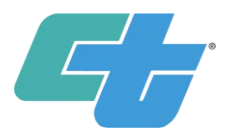

# $\mathcal{L}^{\mathcal{L}}$

What are they? Where can I find more about them? How do I update my profile?

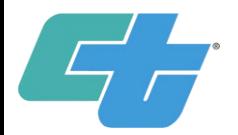

## Work Codes

Codes assigned at the time of certification, based on the primary business activities

Created by Caltrans under authority provided in 49 CFR 26.71

Supplement the NAICS Codes to describe work items on contract bid summaries or scope of work

Can be added after a firm has been certified, or if you obtain an additional license or skill

Visit the Caltrans Disadvantaged Business Enterprise (DBE) Search website to access the Work Code Description Chart

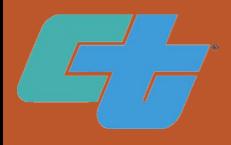

Work Code Description Chart

#### **OCR Website**

**Civil Rights DBE Search** Programs Home

#### **DBE** Search

#### Access the DBE Query Form

Caution: DBE regulation (49 CFR Part §26.88) grants certifying agencies, such as Caltrans, authority to suspen of the DBE owner, DBE failing to notify in writing of any material change or if a DBE fails to timely complete an Certifying agencies will be implementing this policy beginning September 1, 2015.

Note: Contractors are cautioned to verify the real-time DBE database prior to hiring DBE firms. A suspended fi be considered for contract goal on new contracts. The decision to immediately suspend a DBE is not appealal

The Disadvantaged Business Enterprise (DBE) Database contains information on certified DBE firms and is upon DBE goals on contracting requirements.

- DBE Query Form Instructions / Tutorial \*
- · Sample Database Query / Powerpoint
- Access the Work Code Description Chart
- Caltrans District Map

https://dot.ca.gov/programs/civil-rights/dbe-search

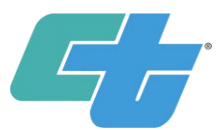

This Work Code Description Chart is a guide only and not a conclusive or comprehensive list of work performed by DBE firms. Certifying agencies use these descriptions, and the accompanying license and NAICS Code cross references, to assign codes that describe a firm's primary business activity. These codes distinguish DBE firms involved in the physically act of construction from those that provide support services and supplies to the construction industry. The tabulated spreadsheets have these various categories separated into specific workgroups. Please note that the issue of whether a firm performs Commercially Useful Function (CUF) is not reviewed at the time of certification (refer 49 CFR 26.73(a)(1));

#### **Authority to Assign NAICS and Work Codes**

. DBE certifying agencies get their authority from 49 CFR 26.71(n) to assign NAICS Codes and Work Codes

. Certifying agencies can, in addition to applying the appropriate NAICS code, apply a descriptor from a classification scheme of equivalent detail and specificity

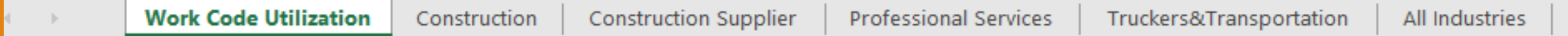

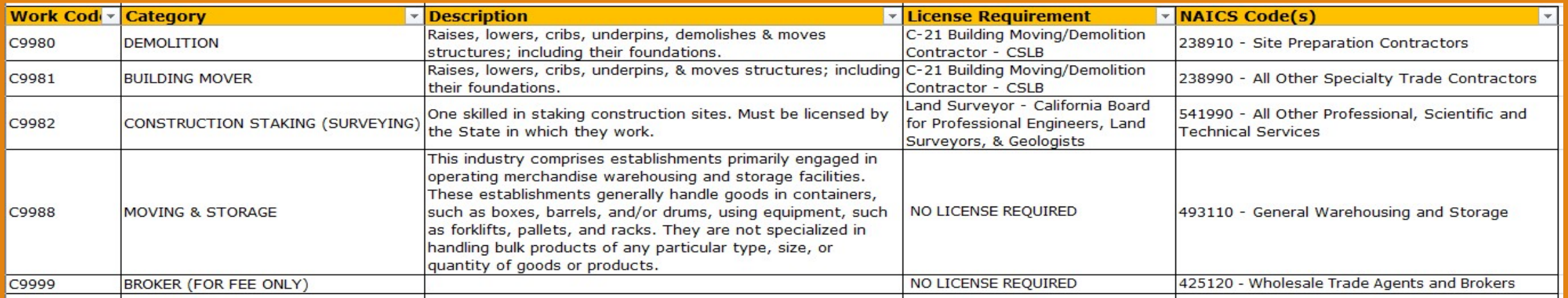

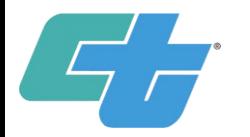

# Professional Services- Most Needed

#### C8851, Lead Compliance 阻

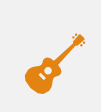

C8790, Environmental – Acoustic/Noise Studies

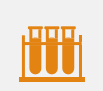

C8723, Materials Testing Services

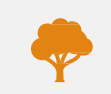

C8791, Environmental – AR Quality

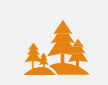

C8792, Environmental – Biological Studies

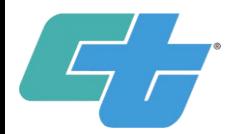

# Trucking- Most Needed

- C9633, Hazardous Waste Trucking
- C9606, Water Truck
- C9607, End Dump Truck
- C9608, Asphalt Oil Tankers

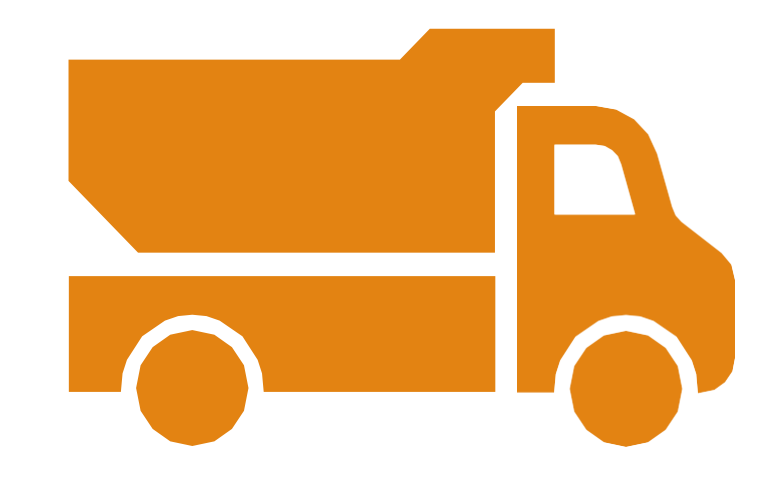

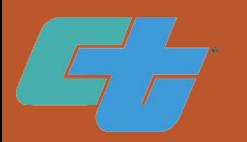

### Construction-Most Needed

C8612, Pavement Profiling

C8405, Thermoplastic Traffic Striping & Marking

C8330, Metal Railing C5900, Clean & Paint Steel

C2021, Hydroseeding

C2001, Rock Blanket

C8601, Maintaining Existing Traffic & Management System Elements during Construction

C1531, Plane Asphalt Concrete

C4602, Ground Anchor

C4904, Drilled Hole

C5150, Core Concrete – Repair Bridge Deck C5301, Air-Blown Mortar C5401, Waterproofing C5620, Roadside Sign C7602, Saw Cutting C7804, Paint & Stain Concrete C7218, Air-Blown Mortar (Slope Paving) C7600, Develop, Test, Drill, Maintain Wells C8331, Concrete Barrier

C8602, Signal & Lighting

#### Construction-Most Used

C1201, Traffic Control System C1522, Reset, Adjust Roadway Items C1531, Plane Asphalt Concrete C1575, Remove Bridge Item C1601, Clearing & Grubbing C1901, Roadway Excavation C1910, Grading C1920, Structure Excavation C1930, Structure Backfill C1940, Ditches Excavation C3910, Paving Asphalt C4040, Clean & Steal Pavement Joints-Route & Seal Cracks C4906, Cast-in-Drilled-Hole Concrete Piling

C5100, Concrete Structure

C5105, Minor Concrete Structure

C5111, Concrete Overlay – Drill & Bond

C5501, Steel Structures

C5570, Steel Crib Wall

C5601, Sign Structure

C5620, Roadside Sign

C7200, Rock Slope Protection

C7301, Concrete Curb & Sidewalk – Misc.

C8000, Fencing C8320, Metal Beam Guard Railing C8501, Pavement Marking C9810, Small Structures C9980, Demolition

#### Adding/Updating Work Codes in your Profile

View the current codes listed on your DBE profile

• Visit the website at:

[https://dot.ca.gov/programs/civil-rights/dbe](https://dot.ca.gov/programs/civil-rights/dbe-search)search

Research codes related to the work you do:

• Visit the website at: <https://www.naics.com/search/>

Contact the DBE Certification Office to request changes to your work codes

• Complete the Work/NAICS Code Request Form and submit via email to the DBE Certification **Office** 

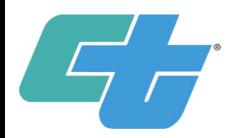

# DBE Search

1. Start at Caltrans Website (<https://dot.ca.gov/>), then click "Programs"

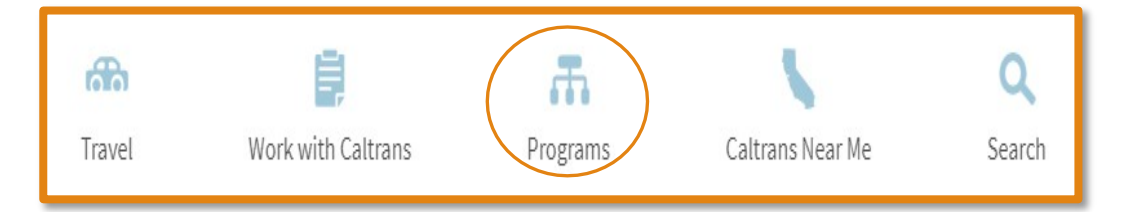

#### 2. Click "Civil Rights"

#### Civil Rights  $\longleftarrow$

The California Department of Transportation (Caltrans), Office of Civil Rights (OCR) is...

3. Click "California Unified Certification Program"

#### Certification

California Unified Certification Program <  $\bullet$ 

4. Click "Search for Certified Firms"

Search for Certified Firms +

#### **Certified Vendor Directory**

Search our Certified Vendor Directory by entering search criteria and clicking Search. You must select at least one certification type. You can also search by a variety of other fields which are listed below.

Search results may be downloaded to Excel, by clicking the "Download Results to Excel" button after your search results are displayed. To download the full Certification Directory do not enter search criteria, scroll to the bottom of the page and click the "Download Entire Directory to Excel" button.

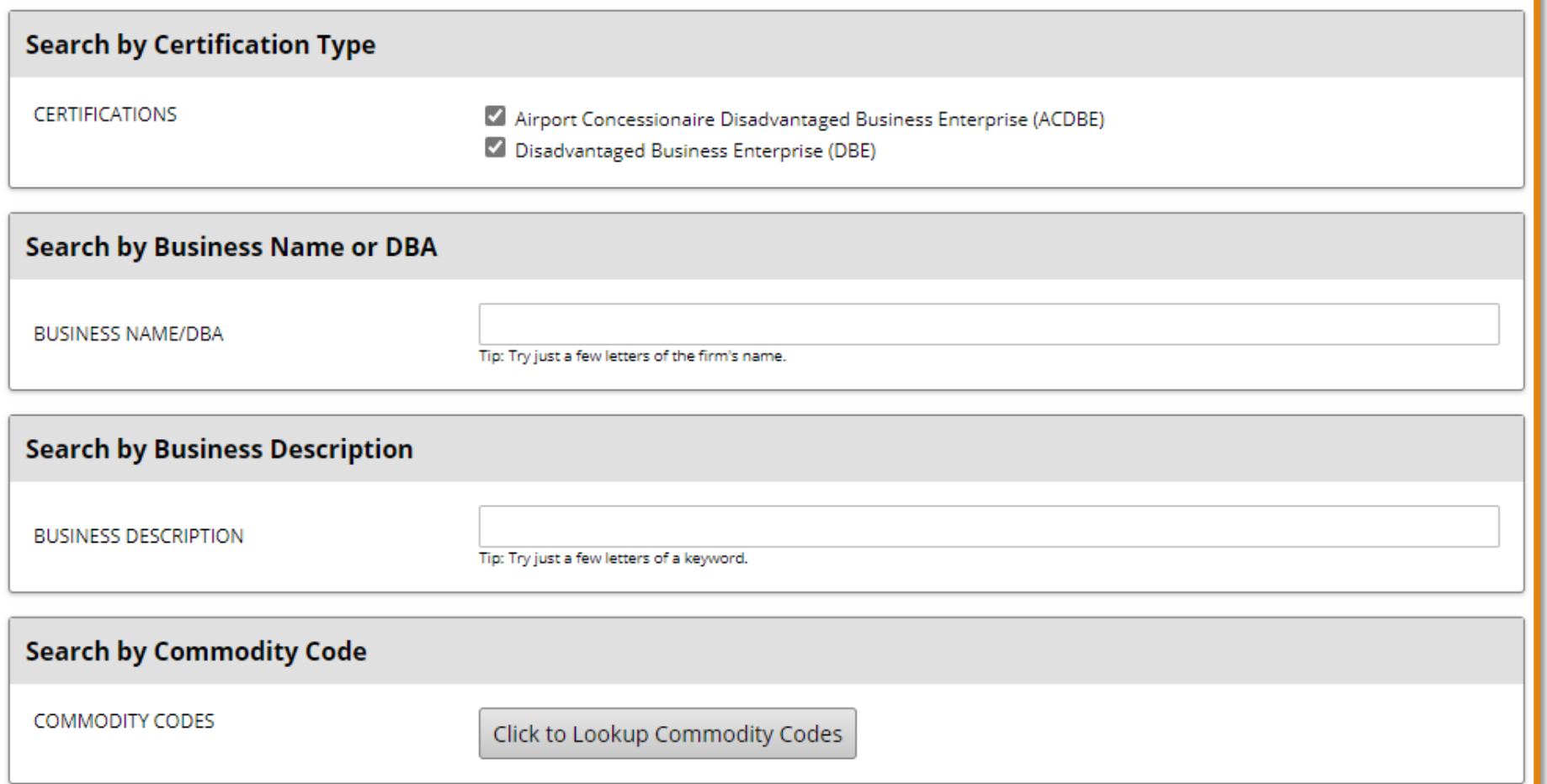

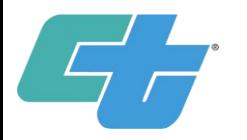

# North American Industry Classification (NAICS) Overview

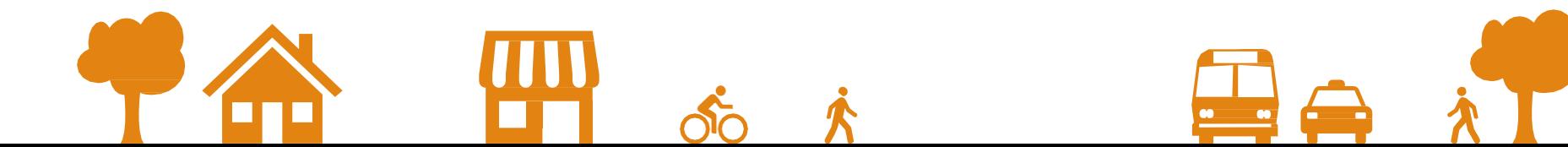

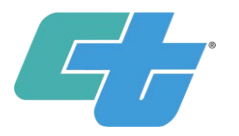

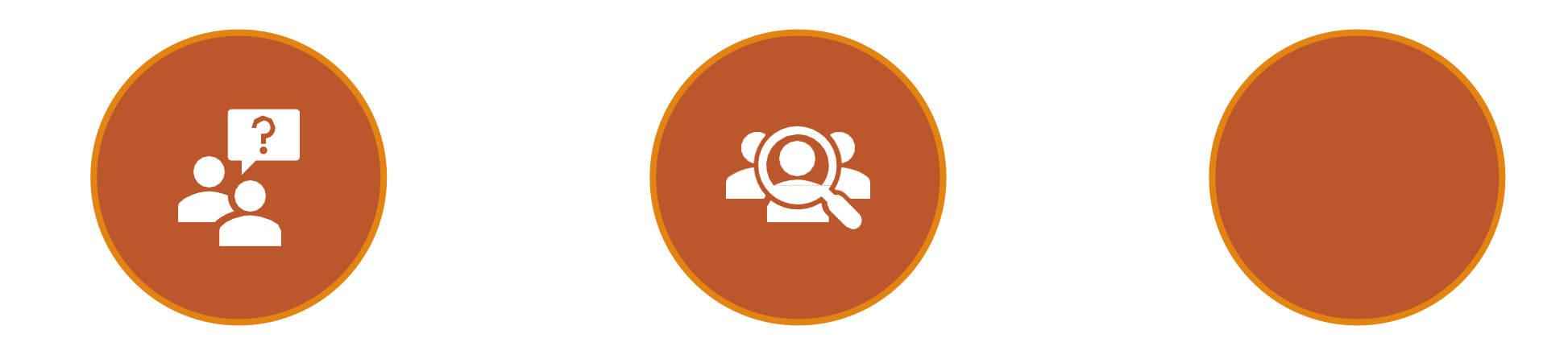

What are they? How do I find out more info on them? How can I update my profile?

### **NAICS Codes**

- North American Industry Classification System (NAICS)
- These codes help to identify what your firm's primary business function is
- Will determine what you can bid on within the DBE program
- Standard used by federal agencies in classifying business establishments for the United States business economy
- DBE regulations require NAICS codes to be assigned during the certification process to describe a firm's primary business activity
- Requests for updates should be sent to the DBE Certification Office

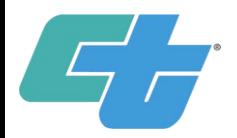

# NAICS Website

#### 1. Go to <https://www.naics.com/>

# **Welcome to NAICS Association**

YOUR HOME FOR ALL THINGS NAICS & SIC

Data Appends Q NAICS Code Search **E** Marketing Lists

#### 3. Example of Index Entries

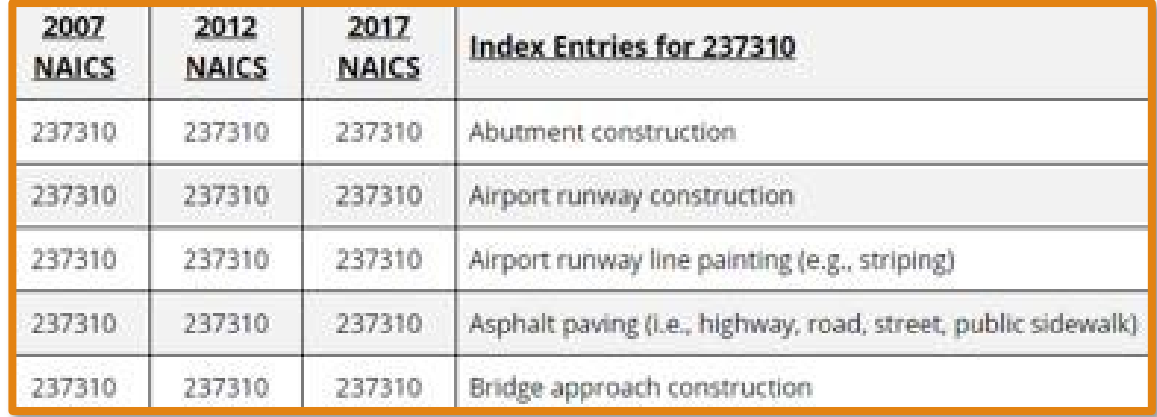

#### 2. Search by keyword

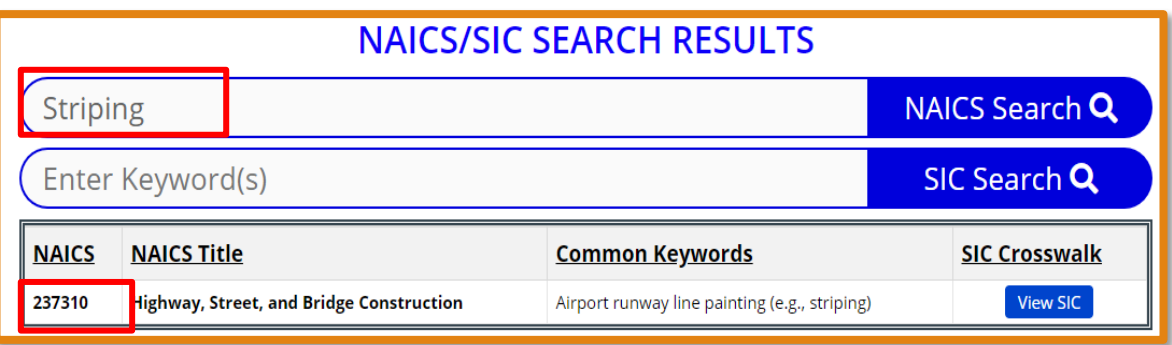

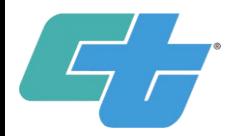

## NAICS Website

1. Go to <https://www.naics.com/> 2. Example of Index Entries

#### **Welcome to NAICS Association**

#### YOUR HOME FOR ALL THINGS NAICS & SIC

**B** Marketing Lists

Data Appends

Q NAICS Code Search

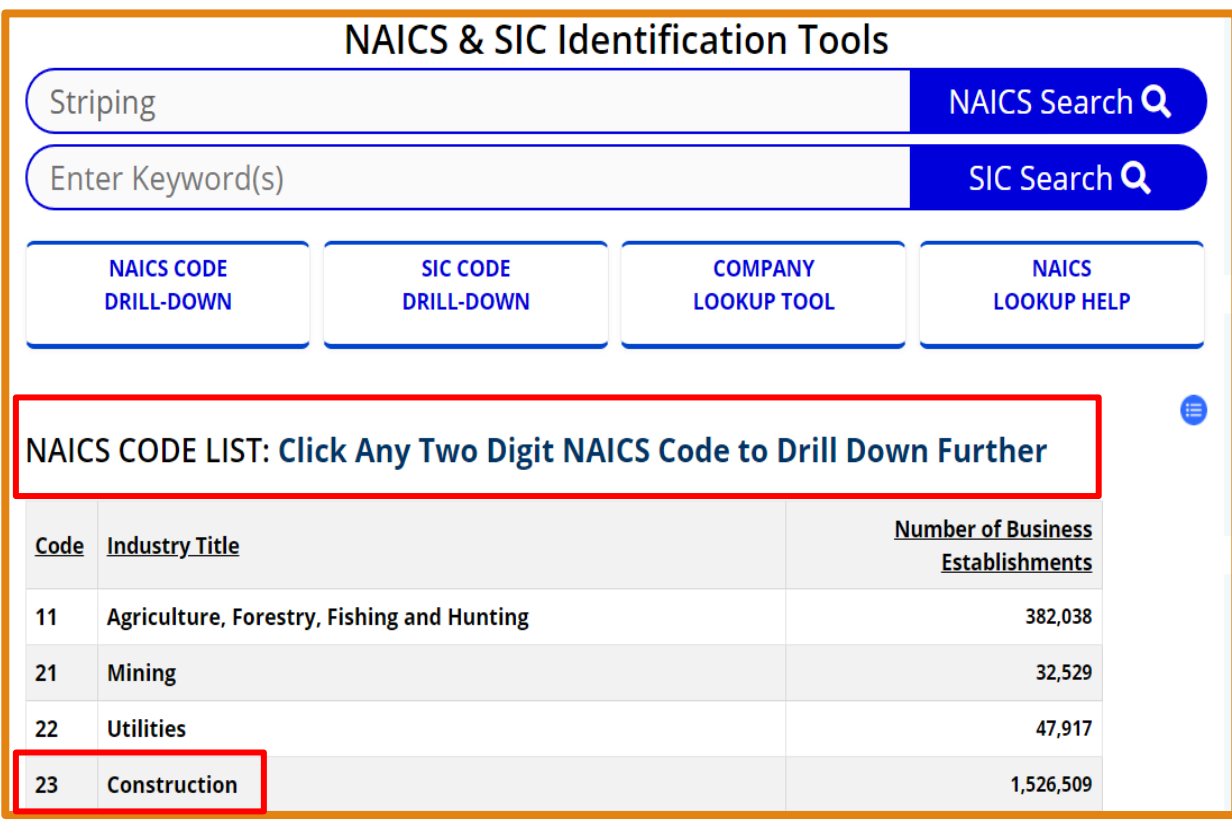

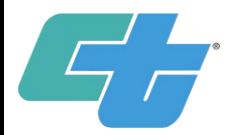

# UNITED NATIONS STANDARD PRODUCTS AND SERVICES CODES (UNSPSC) & KEYWORDS OVERVIEW

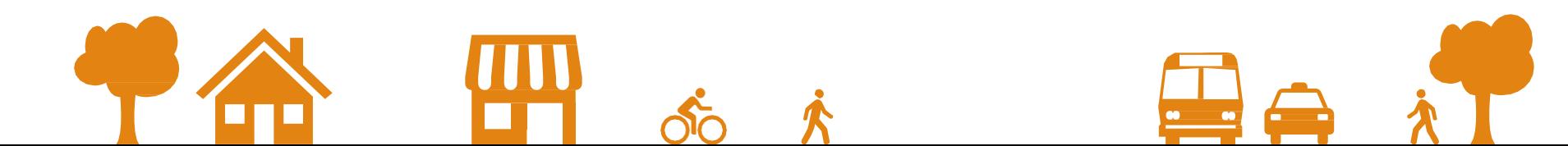

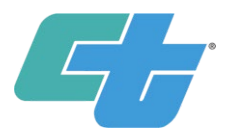

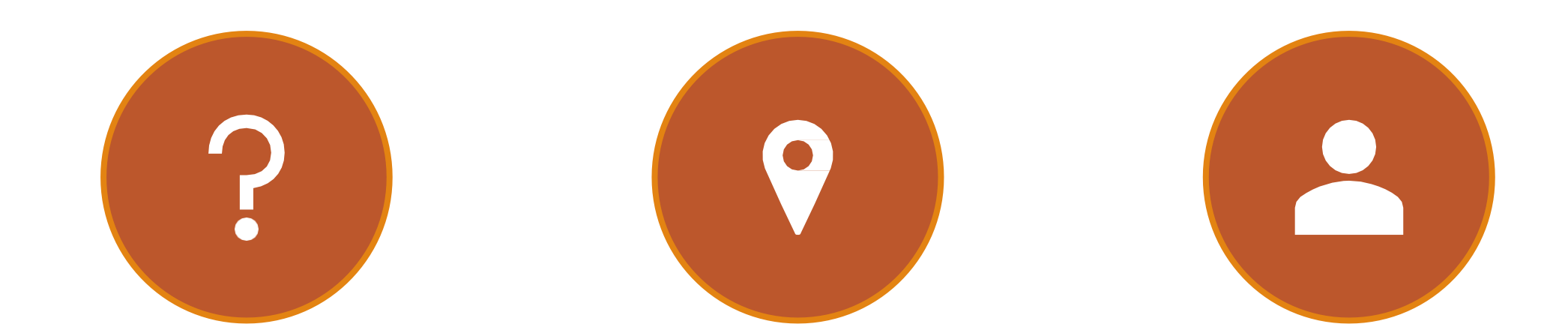

Do you know whatthese are?

Where can I go tofind more info?

How do I update themon my profile?

### UNSPSC Codes

- An 8 digit code used to identify a good or service
	- Example: 14111500, Printing and Writing Paper
- Part of a four level hierarchy
	- Most buyers search for goods within the Level 3 and 4 codes
- These codes are specific to SB and DVBE
- Can be added to and/or updated after certification

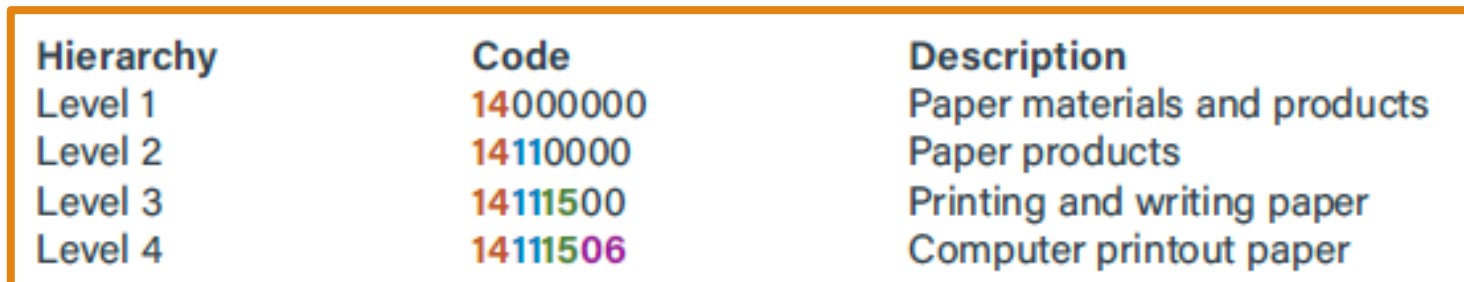

https://www.dgs.ca.gov/PD/Resources/Page-

[Content/Procurement-Division-Resources-List-Folder/United-](https://www.dgs.ca.gov/PD/Resources/Page-Content/Procurement-Division-Resources-List-Folder/United-Nations-Standard-Products-and-Services-Code-UNSPSC)Nations-Standard-Products-and-Services-Code-UNSPSC

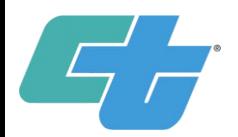

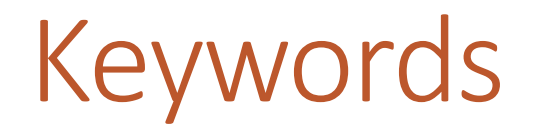

- •Keywords describe a good or service that your business can provide
	- Example: concrete, environmental, legal
- •Buyers use keywords to find businesses through keyword searches on our databases
- •Keyword Tips:
	- Include synonyms and related words everyone searches differently
		- Example: use "copy" and "copier" or "lights", "lighting", and "bulb"
	- List keywords individually, not as a list or sentence
	- List general categories of products and services, as well as any specialty brands you sell
- •Do market research, view competitors profiles to see what keywords they are using
	- Go to Cal eProcure, then search SB/DVBE

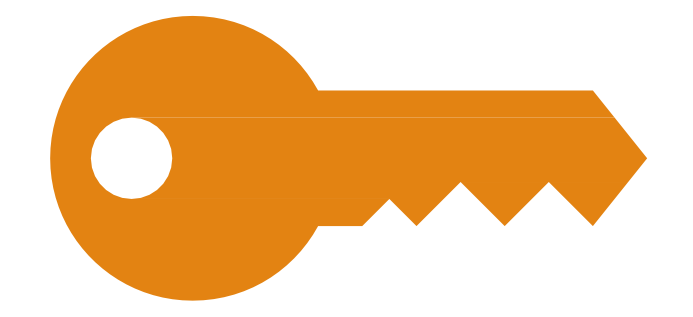

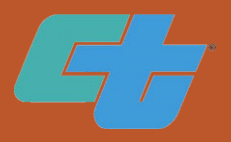

### Updating UNSPSC Codes& Keywords

•Update on Cal eProcure <https://caleprocure.ca.gov/pages/index.aspx>

- Log-in to your profile
- Click your user name
- Click "View Certification Profile"
- Then click "Amend Application"
- Click "Save and Continue" on each page until you reach the "Other" tab

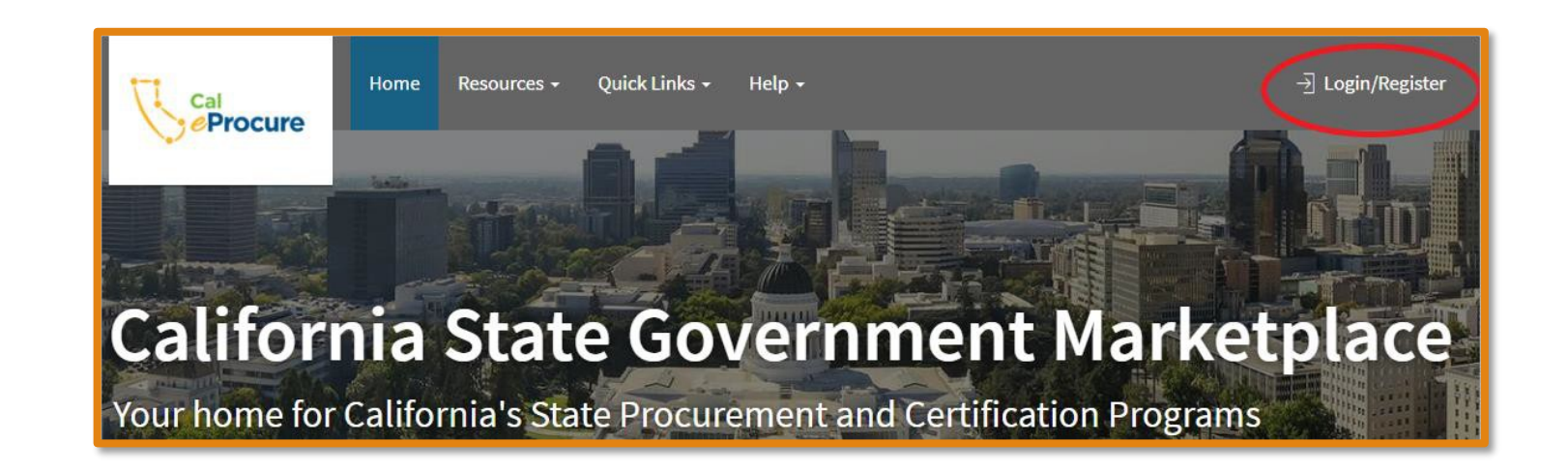

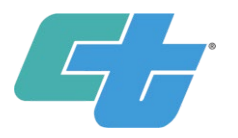

# BID ITEMS/CONTRACT DATA

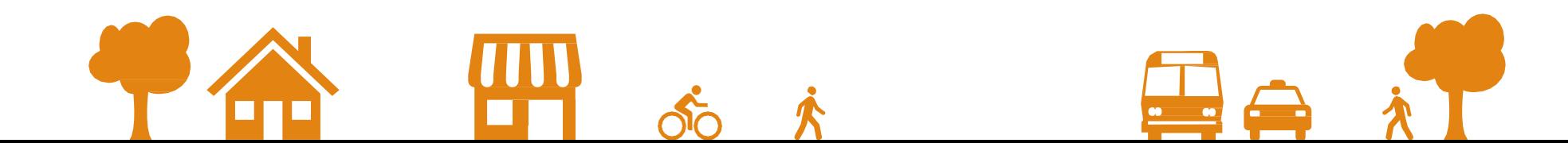

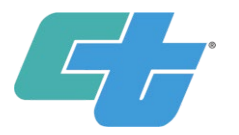

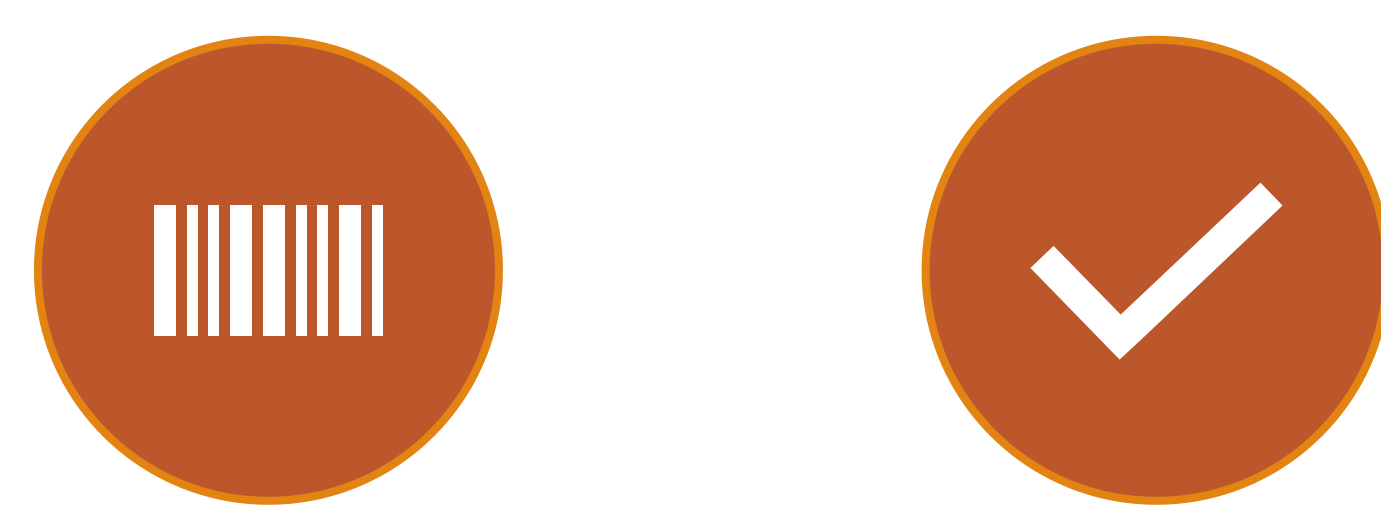

What are bid item codes? How can I make my bids more competitive?

#### Bid ItemCodes

- Item Code assigned to each item in the project contract list
- Contract cost data
- State Contract & Procurement Registration System (SCPRS) Database

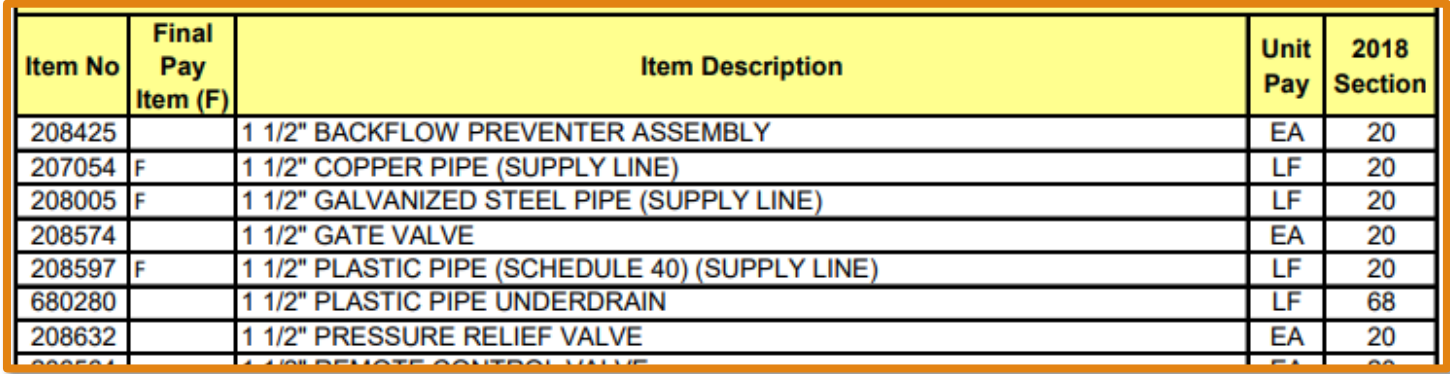

#### **Contract Data** Cost

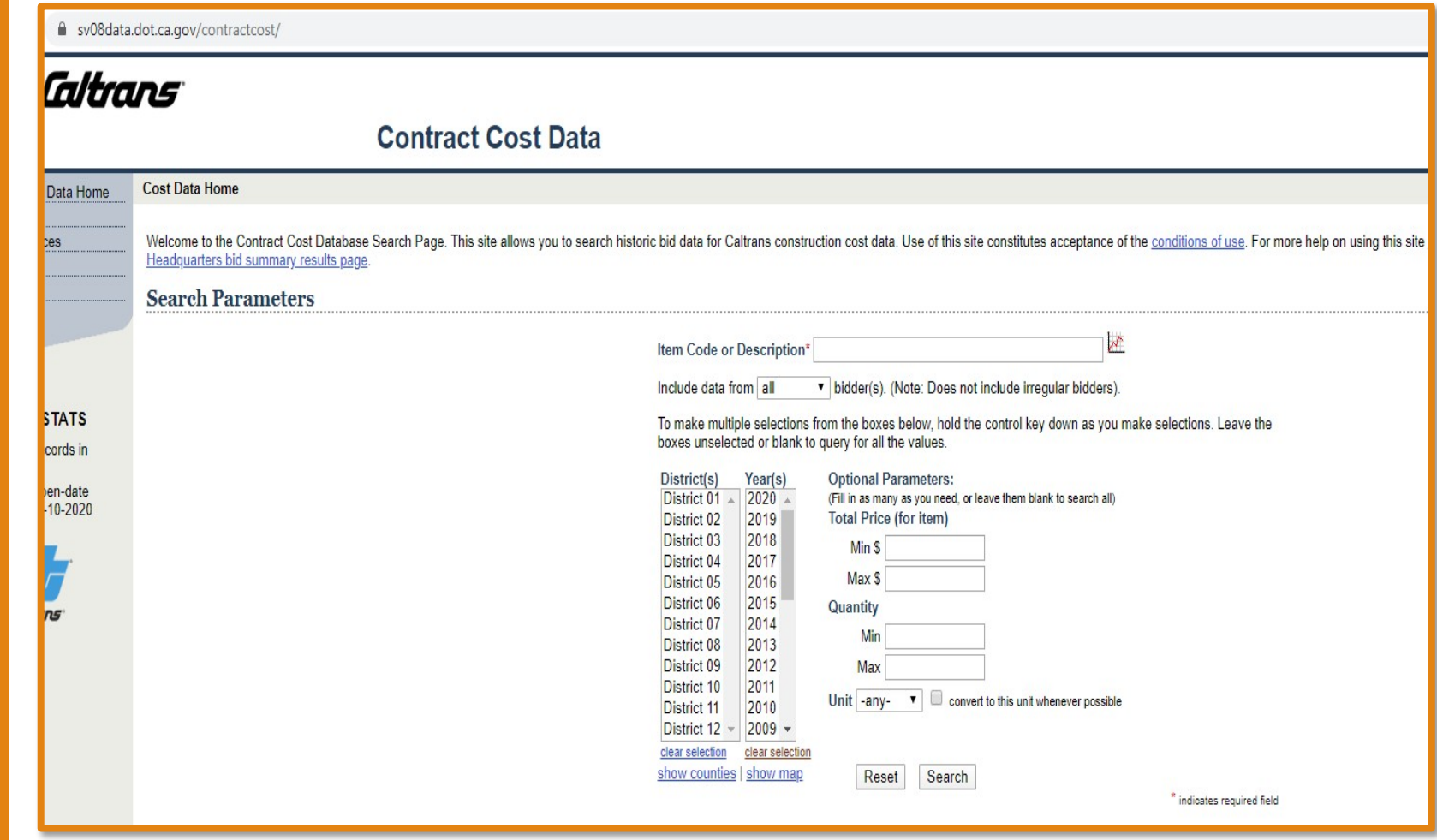

https://sv08data.dot.ca.gov/contractcost/

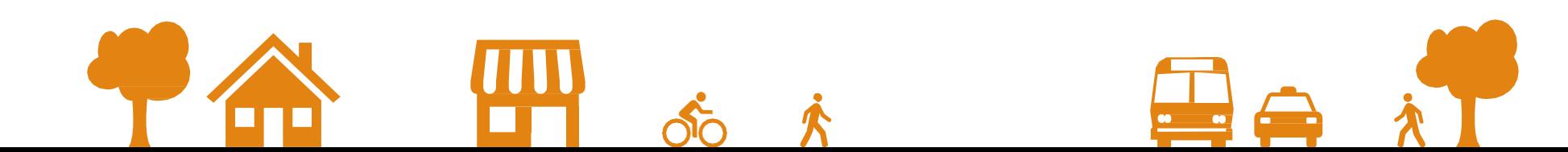

# FREQUENTLY ASKED QUESTIONS (FAQ)

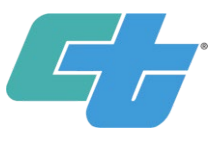

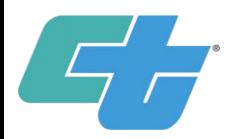

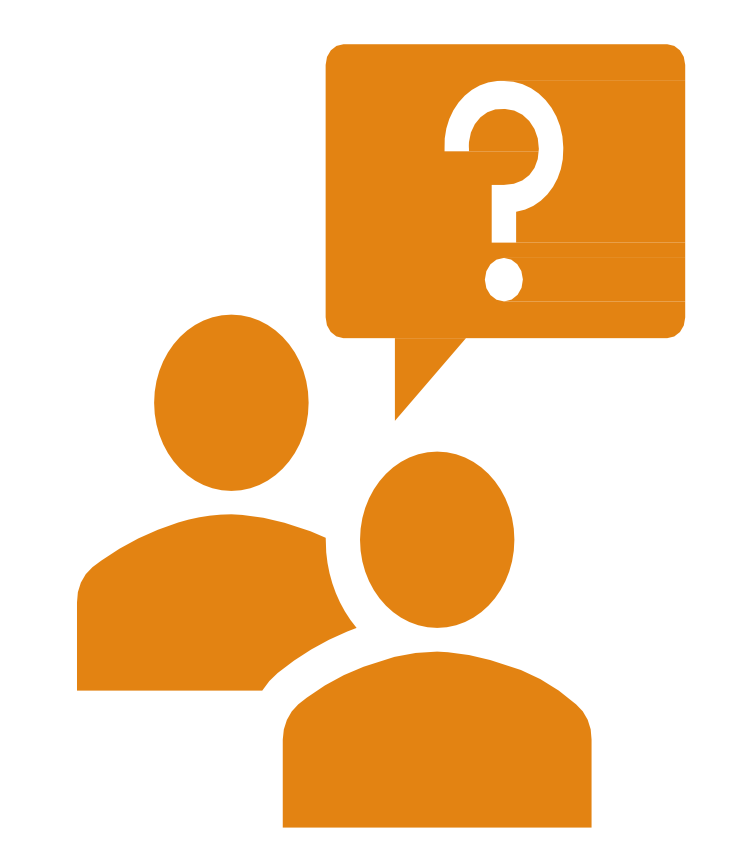

My firm name/address/email/etc. has changed. How can I make changes to my DBE database listing?

Please notify, in writing, the agency that certified your firm. The agency is listed on your certification document. You can also locate your certifying agency by reviewing your online profile on the DBE Database at [https://ucp.dot.ca.gov/licenseForm.htm.](https://ucp.dot.ca.gov/licenseForm.htm)

I'm a certified DBE business, how do I update my work codes now that I'm certified?

Contact your local DSBL to request the Work/NAICS Code Change Request Form. Once completed, this form should be submitted to the Office of Civil Rights at the address listed on the form.

I'm a prime contractor, how can I find DBE firms?

All DBE certified firms are listed in the DBE Directory. You can access the database to find firms in your area at <https://ucp.dot.ca.gov/licenseForm.htm>.

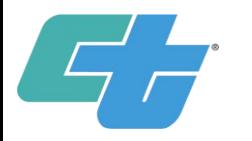

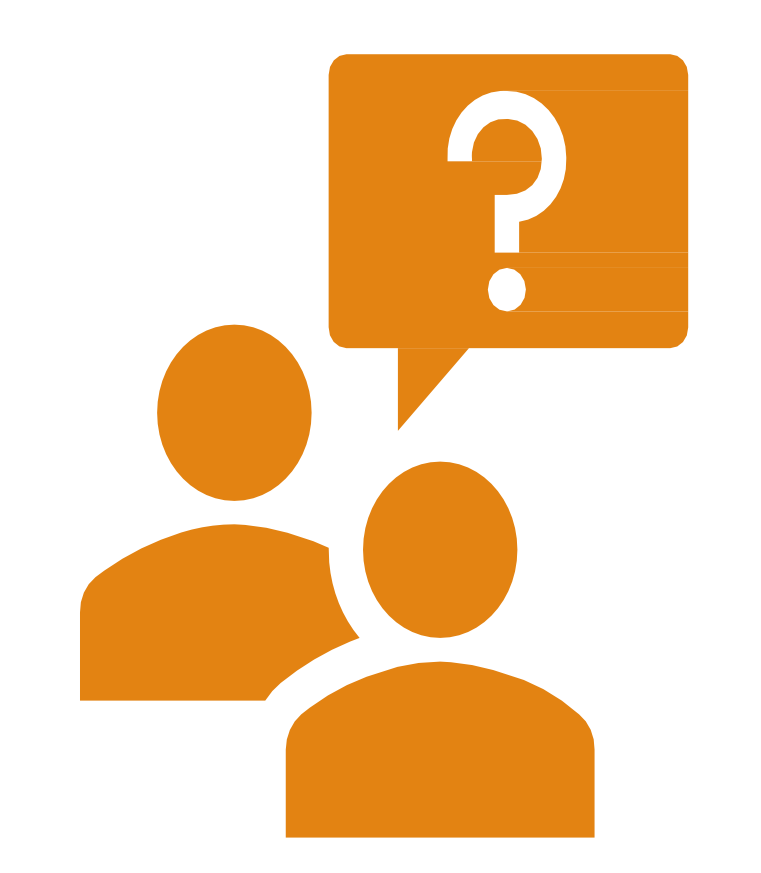

I'm a certified Small Business, how do I get connected with purchasers and contractors?

Ensure that you keep your Cal eProcure or DBE profile up to date with your contact information and the keywords and work codes your business provides, as this is the main way we search for companies to do business with.

Don't be afraid to reach out to the Prime Contractors to introduce your business and see what services they commonly use.

Also, attend the events such as Meet the Primes, Procurement Fairs and Contractor's Boot Camps hosted by your DSBL's. These events provide great networking opportunities!

Can I get notified when a contract related to the services my company offers is posted?

#### Yes! Visit Cal eProcure at

<https://caleprocure.ca.gov/pages/index.aspx> and log in. Then click your user name and select "Manage Notifications". You can select to receive notifications of procurements that are listed under a certain UNSPSC.

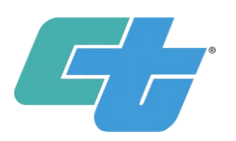

# RESOURCES

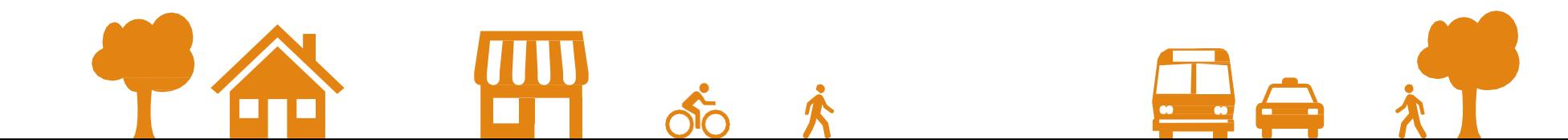

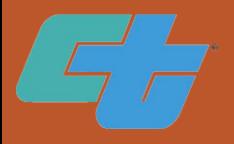

### Resources From Today's Training

•DBE Website

<https://dot.ca.gov/programs/civil-rights/dbe>

•NAICS Codes

<https://www.naics.com/>

•United Nations Standard Products and Services Code (UNSPSC)

[https://www.dgs.ca.gov/PD/Resources/Page-Content/Procurement-](https://www.dgs.ca.gov/PD/Resources/Page-Content/Procurement-Division-Resources-List-Folder/United-Nations-Standard-Products-and-Services-Code-UNSPSC)[Division-Resources-List-Folder/United-Nations-Standard-Products](https://www.dgs.ca.gov/PD/Resources/Page-Content/Procurement-Division-Resources-List-Folder/United-Nations-Standard-Products-and-Services-Code-UNSPSC)[and-Services-Code-UNSPSC](https://www.dgs.ca.gov/PD/Resources/Page-Content/Procurement-Division-Resources-List-Folder/United-Nations-Standard-Products-and-Services-Code-UNSPSC)

•Contract Cost Data

<https://sv08data.dot.ca.gov/contractcost/>

• State Contract & Procurement Registration System (SCPRS)

https://suppliers.fiscal.ca.gov/psc/psfpd1/SUPPLIER/ERP/c/ZZ\_PO.ZZ [SCPRS1\\_CMP.GBL?FolderPath=PORTAL\\_ROOT\\_OBJECT.ZZ\\_FISCAL\\_SCP](https://suppliers.fiscal.ca.gov/psc/psfpd1/SUPPLIER/ERP/c/ZZ_PO.ZZ_SCPRS1_CMP.GBL?FolderPath=PORTAL_ROOT_OBJECT.ZZ_FISCAL_SCPRS.ZZ_SCPRS1_CMP_GBL&IsFolder=false&IgnoreParamTempl=FolderPath%2cIsFolder) [RS.ZZ\\_SCPRS1\\_CMP\\_GBL&IsFolder=false&IgnoreParamTempl=FolderP](https://suppliers.fiscal.ca.gov/psc/psfpd1/SUPPLIER/ERP/c/ZZ_PO.ZZ_SCPRS1_CMP.GBL?FolderPath=PORTAL_ROOT_OBJECT.ZZ_FISCAL_SCPRS.ZZ_SCPRS1_CMP_GBL&IsFolder=false&IgnoreParamTempl=FolderPath%2cIsFolder) ath%2cIsFolder

#### General Resources

•Caltrans Website

<https://dot.ca.gov/>

•Office of Civil Rights Website

<https://dot.ca.gov/programs/civil%20rights>

• Outreach Events Calendar

[https://dot.ca.gov/programs/civil-rights/caltrans-events](https://dot.ca.gov/programs/civil-rights/caltrans-events-calendar)[calendar](https://dot.ca.gov/programs/civil-rights/caltrans-events-calendar)

• Contractor's Corner

<http://ppmoe.dot.ca.gov/des/oe/contractor-info.html>

•Cal eProcure – California's Online Marketplace

<https://caleprocure.ca.gov/pages/index.aspx>

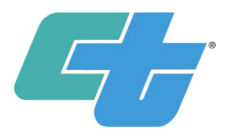

# $Q$  &  $A$ Session

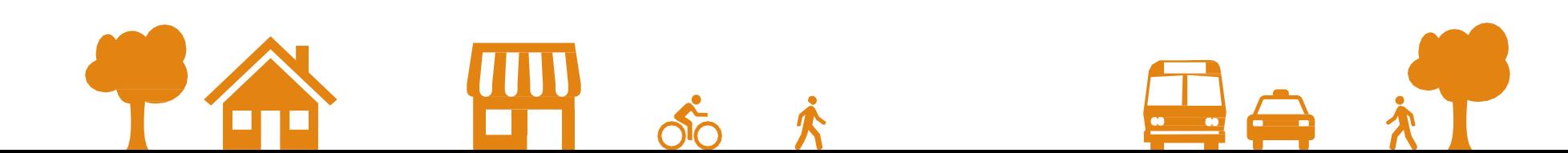

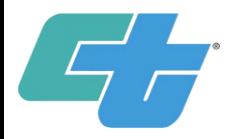

# Districts & Counties

 $\int_{\text{RGE}}$ 

**EUREKA** 

HUNBOLD

[District-1](https://dot.ca.gov/caltrans-near-me/district-1) - Eureka (Del Norte, Humboldt, Lake, and Mendocino)

[District-2](https://dot.ca.gov/caltrans-near-me/district-2) - Redding (Lassen, Modoc, Plumas, Shasta, Siskiyou, Tehama, and Trinity)

[District-3](https://dot.ca.gov/caltrans-near-me/district-3) - Marysville/Sacramento (Butte, Colusa, El Dorado, Glenn, Nevada, Placer, Sacramento, Sierra, Sutter, Yolo, and Yuba)

[District-4](https://dot.ca.gov/caltrans-near-me/district-4) - Bay Area/Oakland (Sonoma, Napa, Solano, Marin, San Francisco, Contra Costa, Alameda, San Mateo, and Santa Clara)

[District-5](https://dot.ca.gov/caltrans-near-me/district-5) - San Luis Obispo/Santa Barbara (Santa Barbara, San Luis Obispo, Monterey, San Benito and Santa Cruz)

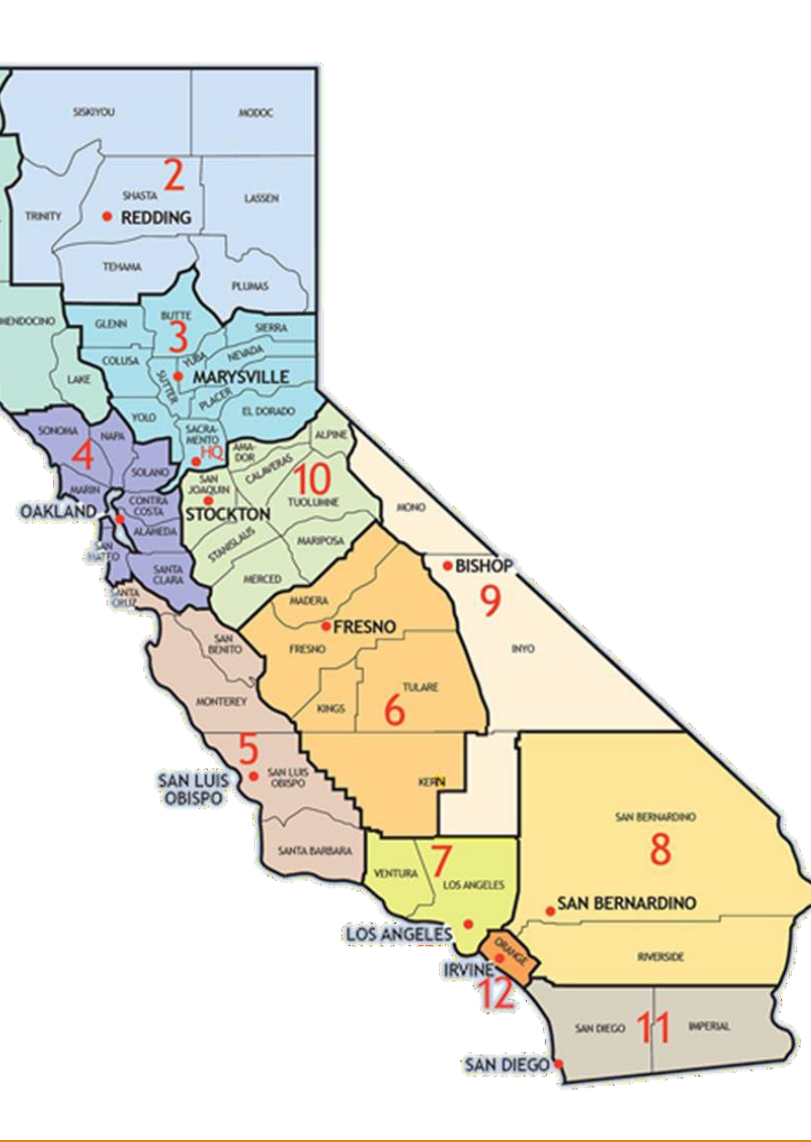

[District-6](https://dot.ca.gov/caltrans-near-me/district-6) - Fresno/Bakersfield (Madera, Fresno, Tulare, Kings, Kern) [District-7](https://dot.ca.gov/caltrans-near-me/district-7) - Los Angeles (Los Angeles

and Ventura)

[District-8](https://dot.ca.gov/caltrans-near-me/district-8) - San Bernardino/Riverside (Riverside and San Bernardino)

[District-9](https://dot.ca.gov/caltrans-near-me/district-9) - Bishop (Inyo, Mono, and eastern Kern)

[District-10](https://dot.ca.gov/caltrans-near-me/district-10) - Stockton (Alpine, Amador, Calaveras, Mariposa, Merced, San Joaquin, Stanislaus and Tuolumne)

[District-11](https://dot.ca.gov/caltrans-near-me/district-11) - San Diego (San Diego and Imperial)

[District-12](https://dot.ca.gov/caltrans-near-me/district-12) - Santa Ana (Orange)

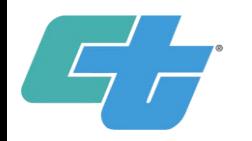

# District Small Business Liaisons(DSBL)

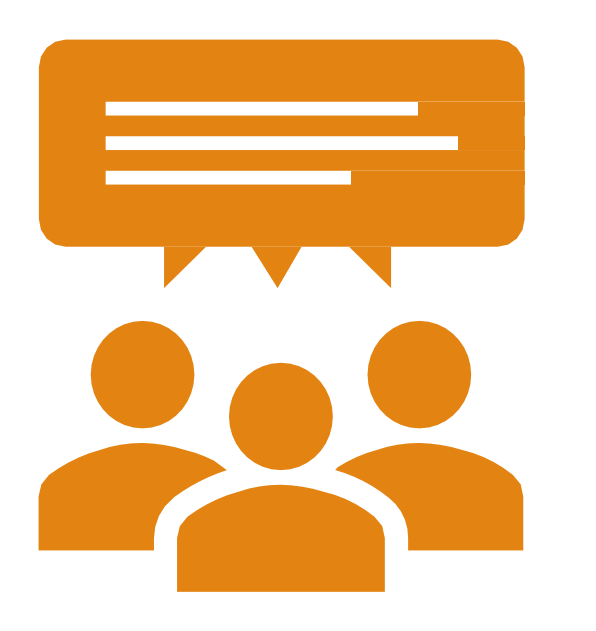

DSBL Contact List: [https://dot.ca.gov/programs/civil](https://dot.ca.gov/programs/civil-rights/dsbl-contact-list)rights/dsbl-contact-list

Located in all 12 districts

Primary contact for small business-related concerns

Information about Small Business (SB), Disabled Veteran Business Enterprise (DVBE), and Disadvantaged Business Enterprise (DBE) certification and programs

Outreach

- Community events and activities
- Education regarding how to work with Caltrans
- Provide 1:1 technical assistance to firms

Advocacy services

• Concerns and complaints

### Thank you!

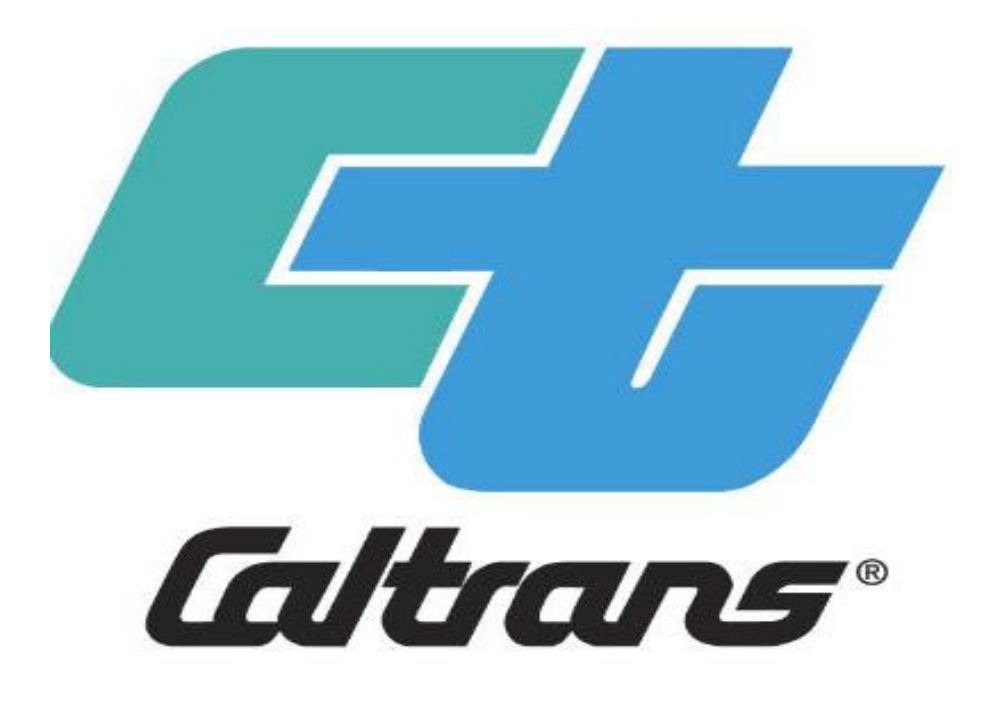

For questions or additional information, please contact your local DSBL.

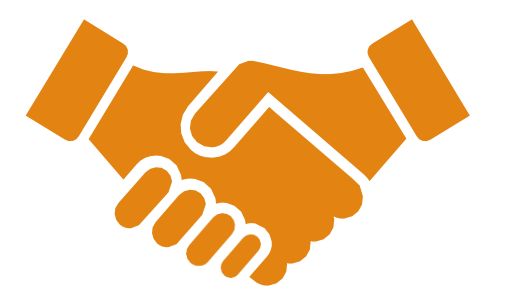